## **(p)** Download

**Photoshop 2022 (Version 23.0.1) Crack Free Download (Latest)**

Superpower 3: Preview As mentioned in Chapter 5, you can preview almost any image you will be editing using the Preview window (Window  $\rightarrow$  Image Size). The various controls on the Preview window let you make quick, easy changes. You can resize images, crop them, turn them grayscale, and even add borders and effects. Figure 7.6 shows how to use the various controls on the Preview window to resize an image. The arrows help you manipulate the image as you rotate the on-screen handle. \*\*Figure 7.6\*\* : Resize images easily in the Preview window

**Photoshop 2022 (Version 23.0.1) Crack+ Serial Key**

Adobe Photoshop Adobe has been around for a long time and is one of the oldest software packages in existence. It includes a wide variety of features for both designers and photographers. Its extremely helpful in photography and graphic design. Adobe Photoshop features are listed below. The main features included in Photoshop are: Assign, Layer, Effect, Adjustment, Clone, Lighting, Wrinkles, Patch, Move and many more. Adobe Photoshop Max Adobe Photoshop can easily handle any image editor! The images are enhanced and various editing effects are applied, in a short time, and it becomes a desirable one. Adobe Photoshop also lets the users to improve the images and solve numerous issues, such as cracks, lightening, de-saturation, wrinkles, etc. Photoshop supports many formats, such as BMP, GIF, JPEG, TIFF, PSP, EMF, EPS, Photoshop RAW, etc. Photoshop Max features are: Remove unwanted parts Apply special and artistic filters Improve the images Aspect ratio: It adjusts the image by changing the height and width. Hue: It adjusts the color of an image. Saturation: Adjust the color brightness. Contrast: It adjusts the contrast between high-light and shadow areas. Light and shadows: It adjusts the brightness of the light and shadows. Highlight: It makes the image brighter. Equivalent: It converts RGB to XYZ. Gamma: It adjusts the image brightness.

New features: Lens Correction, Simulation, HDR and many more. Adobe Photoshop Adobe Photoshop is one of the most used graphic and image editing software. The Adobe Photoshop software provides most of the features that a photoshop user needs. For the photographers, it acts as a great tool for editing images, cropping, deleting color or details of a photo etc. Adobe Photoshop features: Adjustments: It helps to improve the sharpness and lighting of the image. Filters: It facilitates the users to manipulate the image and make changes to it to improve the appearance of the image. Enhance: It helps to improve the contrast and color of the image. Editing: It helps to adjust and shape the images. Fade: It fades the color of an image from one color to another. a681f4349e

## **Photoshop 2022 (Version 23.0.1) Crack + Free Registration Code [32|64bit]**

Q: Can't resolve variable named 'a' even though it's already defined I'm using the JavaScript tutorial at and I'm on "Chapter 2: JavaScript Loops". At the beginning of the code in the third to last line of the "Main", I get the error "'a' is not defined". I tried adding a var to the "a: 100;" line, but I still got the error. What am I doing wrong? A: You have a misspelling in 'a:100' Q: Get number of filled in checkboxes PHP MySQL I have a page with a form which I'm validating using isset(). If the form is empty and I click the submit button it should say: The fields are empty If I fill in one of the form inputs and click submit it should say: One of the fields is filled in If I fill in multiple form fields and click submit it should say: Multiple of the fields are filled in A few things to note: The inputs are not text inputs, its check boxes. So at first I'm checking if they are empty or not (if(!empty(\$\_POST['inputName'])). If I have no text inputs in the form I want to use a different method which I'll make up as I go along. I have a form with many different checkboxes and I have no idea how to loop through them to check what's filled in. I am trying to check all of the checkboxes in the PHP and use count(). However, when I echo out the count, it still says 0 even though there's at least one checkbox being used. (I'm

checking if there's any inputted data in the form for validation purposes) 1){ echo "Multiple of the fields are filled in";

**What's New in the Photoshop 2022 (Version 23.0.1)?**

Q: Passing an array of strings from Javascript to Delphi I'm sending a list of passwords from the client to the server in an array like this var userList =  $['', ", ", ", ..."]$ ; The array is passed as a string to delphi like this var Pass = PassList.value; // Pass is a array(0) of string... When I try to convert the string like this var Pass = PassList.Text.Split(''); // Pass is an array(0) of array(0) of char... How do I convert the string into an array that is considered a string from a string array? A: You are sending a pure text string containing characters. Delphi gets the pure text part, which would include the HTML, and the angle brackets as delimiters. You are trying to interpret the text as a string array. That means they are being parsed differently. There are 2 options. I'm assuming that string is already in the string array form in the first place. 1) Convert your string to XML, and then get the array from the XML, e.g. TStringStream := TStringStream.Create; XMLStream := TStringStream.Create; XMLStream.WriteString(PassList.Text); // etc... // Note: Closing the stream is optional, but for cleanliness // and to help with debugging. // Now you have the XML, and the

array can be read from XML. PASwordArr := TStringArray.Create;

PASwordArr.LoadFromXML(XMLStream.Text); // etc... 2) Alternatively, let Delphi get the text that you want to capture. Split the passed string by '', and then capture the strings in the resulting array. That is: PassList.Text.Split('') This solution would be more applicable if the data came from a web form. Q: Why is my script running but not catching the data input? I'm trying to edit some javascript into one of my projects. I'm not very

**System Requirements For Photoshop 2022 (Version 23.0.1):**

Minimum: OS: Windows Vista Processor: 1.6 GHz processor Memory: 1 GB RAM Graphics: 2D GPU with 256MB RAM DirectX: Version 9.0 Recommended: OS: Windows 7 Processor: 2.8 GHz processor Memory: 2 GB RAM Graphics: 3D GPU with 512MB RAM DirectX: Version 10.0 Additional Notes: Mojang's official launcher will be used for downloading and installing Minecraft

## Related links:

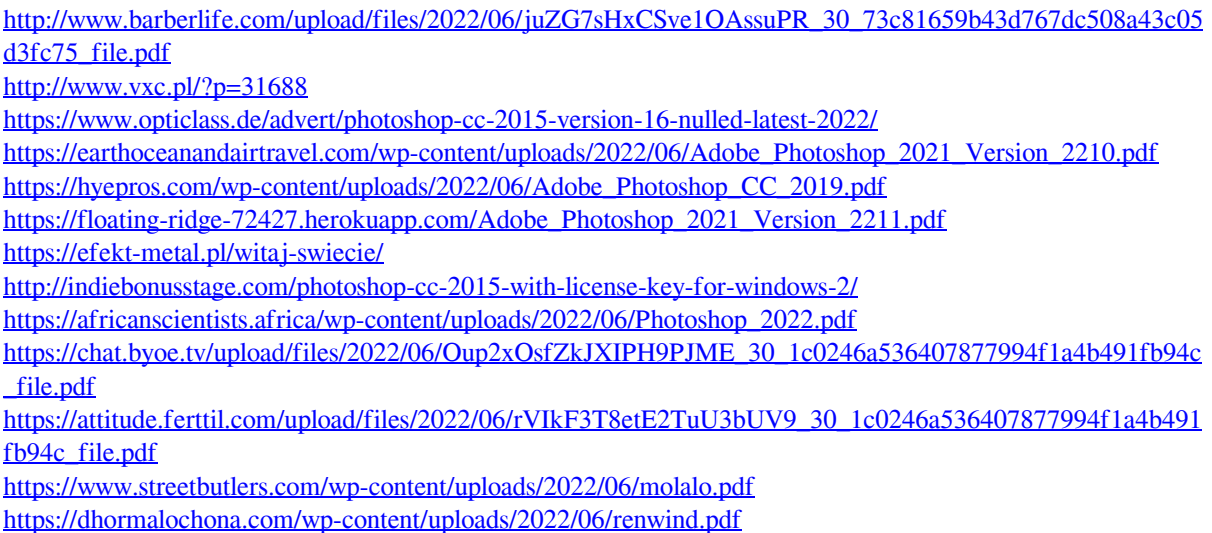

<https://startpointsudan.com/index.php/2022/06/30/adobe-photoshop-2021-version-22-1-1-keygen-only-for-pc/> <https://agedandchildren.org/adobe-photoshop-2021-version-22-4-3-with-registration-code-for-windows/> <https://www.realvalueproducts.com/sites/realvalueproducts.com/files/webform/wardori259.pdf> <https://studygoodenglish.com/course/blog/index.php?entryid=2023> https://mojegobi.cz/wp-content/uploads/2022/06/Photoshop\_2021\_Version\_2251\_Crack\_Serial\_Number\_\_\_W ith Product Key Free Download For Wind.pdf [https://mbshealthyliving.com/wp](https://mbshealthyliving.com/wp-content/uploads/2022/06/Adobe_Photoshop_2022_Version_231_Activation___Download_2022Latest.pdf)[content/uploads/2022/06/Adobe\\_Photoshop\\_2022\\_Version\\_231\\_Activation\\_\\_\\_Download\\_2022Latest.pdf](https://mbshealthyliving.com/wp-content/uploads/2022/06/Adobe_Photoshop_2022_Version_231_Activation___Download_2022Latest.pdf) <http://it-labx.ru/?p=50931>